# **Spécialité : devoir sur feuille n<sup>o</sup> 3**

### **I Amérique du Nord juin 2021**

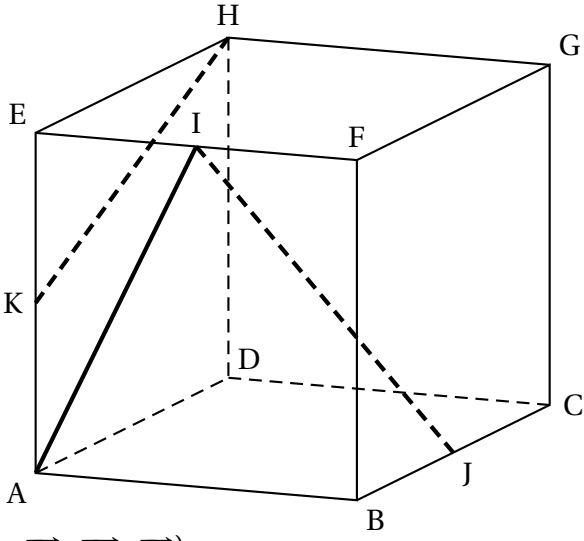

En prenant le repère orthonormé  $\overrightarrow{A}$  ;  $\overrightarrow{AB}$ ,  $\overrightarrow{AD}$ ,  $\overrightarrow{AE}\big)$  on a :  $A(0; 0; 0), B(0; 0; 0), C(1; 1; 0), D(0; 1; 0)$ 

 $E(0; 0; 1); F(1; 0; 1), G(1; 1; 1), H(0; 1; 1), I(\frac{1}{2})$ 2 ; 0 ; 1 $\big)$ , J $\big($ 1; 1 2 ; 0],  $K(0; 0;$ 1 2 ¶

1. **Méthode 1** : *K* et *H* appartiennent au plan (*AE H*) donc la droite (*K H*) est incluse dans ce plan. *A* et *I* appartiennent au plan (*ABE*) donc la droite (*AI*) est incluse dans ce plan. Les deux plans (*AE H*) et (*ABE*) sont sécants. selon la droite (*AE*) donc non parallèles. Les deux droites (*AI*) et (*HK*) ne sont donc pas parallèles car A appartient aux deux plans(et non coplanaires).

**Méthode 2** (pas attendue puisque le repère est introduit après cette question) :

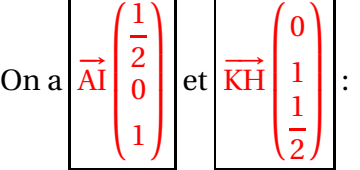

ces vecteurs ne sont pas colinéaires, donc les droites (AI) et (KH) ne sont pas parallèles.

2. (a) Voir plus haut pour les coordonnées de I et J.

(b) On a 
$$
\overrightarrow{IJ}
$$
  $\begin{pmatrix} \frac{1}{2} \\ \frac{1}{2} \\ -1 \end{pmatrix}$ ,  $\overrightarrow{AE}$   $\begin{pmatrix} 0 \\ 0 \\ 1 \end{pmatrix}$ ,  $\overrightarrow{AC}$   $\begin{pmatrix} 1 \\ 1 \\ 0 \end{pmatrix}$ .  
On a  $\overrightarrow{2\overrightarrow{IJ} + 2\overrightarrow{AE} = \overrightarrow{AC}}$ .

Le vecteur  $\overrightarrow{AC}$  est donc une combinaison linéaire des vecteurs  $\overrightarrow{IJ}$  et  $\overrightarrow{AE}$  qui ne sont pas colinéaires : ces trois vecteurs sont donc coplanaires.

3.  $d_1$  a pour vecteur directeur  $\overrightarrow{u_1}$  $\sqrt{ }$  $\parallel$ 1 −2 3  $\lambda$  $\Big\}$ et  $d_2$  a pour vecteur directeur  $\overrightarrow{u_2}$  $\sqrt{ }$  $\overline{\phantom{a}}$ 1 1 2  $\lambda$  $\Big\}$ : ces vecteurs ne sont pas colinéaires, donc les droites  $d_1$  et  $d_2$  ne sont pas parallèles

4. Le plan a pour vecteur normal le vecteur  $\overrightarrow{p}$  $\sqrt{ }$  $\overline{\phantom{a}}$ 1 3 −2 Ι  $\Bigg\}$ et *d*<sub>2</sub> a pour vecteur directeur  $\overrightarrow{u_2}$ ſ  $\overline{\phantom{a}}$ 1 1 2 Ι  $\Bigg\}$ 

Or  $\overrightarrow{p} \cdot \overrightarrow{u_2} = 1 + 3 - 4 = 0$  : les vecteurs sont orthogonaux donc la droite *d*<sub>2</sub> est parallèle au plan *ዎ*.

### 5. **Méthode 1**

Soit ∆ la perpendiculaire à P contenant M. Cette droite a pour vecteur directeur le vecteur −→*<sup>p</sup>* , donc une équation paramétrique de ∆ est :

.

 $\sqrt{ }$  $\int$  $\overline{\mathcal{L}}$  $x = 5+1$ *t*  $y = 3+3t$ *z* = 1−2*t* ,  $t \in \mathbb{R}$ .

Le projeté L, de M sur le plan  $\mathscr P$  a ses coordonnées qui vérifient les quatre équations :

 $\sqrt{ }$  $\int$  $\overline{\mathcal{L}}$  $= 5 + 1t$ *y* =  $3+3t$ *z* = 1−2*t x* +3*y* −2*z* +2 = 0 ,*t* ∈ R. ⇒ 5+ *t* +3(3+3*t*)−2(1−2*t*)+2 = 0

$$
\iff 5+t+9+9t-2+4t+2=0 \iff 14t+14=0 \iff t+1=0 \iff \boxed{t=-1}.
$$

En reportant dans les trois premières équations du système, on trouve les coordonnées de L projeté orthogonal de M sur  $\mathcal{P}$  :

$$
\begin{cases}\n x &= 5 - 1 \\
y &= 3 + 3 \times (-1) \\
z &= 1 - 2 \times (-1)\n\end{cases}\n\Longleftrightarrow\n\begin{cases}\n x &= 4 \\
y &= 0 \\
z &= 3\n\end{cases}
$$

Donc le projeté orthogonal de M sur le plan  $\mathscr P$  est le le point  $\boxed{L(4;0;3)}$ 

#### **Méthode 2**

On a  $\overrightarrow{ML}$ L −1 −3 2  $\left| ,\text{donc }\overrightarrow{\text{ML}} = -\overrightarrow{p} \text{ est un vecteur normal au plan } \mathcal{P} . \right|$ 

D'autre part L(4; 0; 3) ∈  $\mathcal{P} \iff$  4 + 3 × 0 − 2 × 3 + 2 = 6 − 6 = 0 est vraie, donc L est le projeté orthogonal de M sur le plan  $\mathscr{P}$ .

## **II Antilles-Guyane juin 2013 (extrait)**

#### **Partie A**

1.  $\lim_{x \to +\infty} (x+1) = +\infty$  et  $\lim_{x \to +\infty} e^x = +\infty$ , donc, par opérations  $\lim_{x \to +\infty} f(x) = +\infty$ . Pour tout  $x \in \mathbb{R}$ ,  $f(x) = xe^x + e^x$ . Or  $\lim_{x \to -\infty} xe^x = 0$  (croissances comparées) et  $\lim_{x \to -\infty} e^x = 0$ , donc, par opérations  $\lim_{x \to -\infty} f(x) = 0$ .

- 2. Pour tout réel  $x, f'(x) = 1e^x + (x+1)e^x = (x+2)e^x$ .
- 3. Pour tout réel *x*,  $e^x > 0$ , donc  $f'(x)$  a le même signe que *x* + 2. On en déduit le tableau de variations suivant :

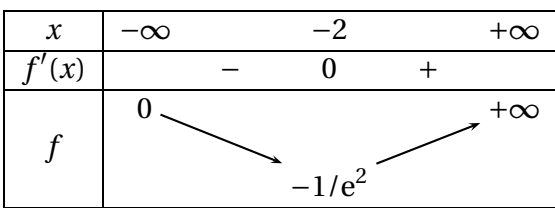

#### **Partie B**

1. (a) On a, pour tout réel *x* :

$$
g_m(x) = 0 \iff x + 1 = me^x
$$
  

$$
\iff (x + 1)e^x = m
$$
  

$$
\iff f(x) = m.
$$

- (b) D'après l'équivalence et le tableau de variations précédents :
	- Si  $m \ge 0$ , l'équation f(x) = m possède une unique solution
	- $\left[-\sin m\epsilon\right]-\frac{1}{2}$  $\frac{1}{e^2}$  ; 0 , l'équation possède deux solutions
	- Si  $m = -\frac{1}{2}$  $\frac{1}{e^2}$ , l'équation possède une solution

— Si 
$$
m < -\frac{1}{e^2}
$$
, l'équation ne possède pas de solution

- 2. La courbe 1 ne coupe pas l'axe des abscisses, donc l'équation *gm*(*x*) = 0 n'a pas de solution et cela entraîne que *m* <  $-\frac{1}{3}$  $\frac{1}{e^2}$ . La seule possibilité est donc que *m* = −e.
	- La courbe 2 coupe l'axe des abscisses une seule fois, donc *m* = − 1  $\frac{1}{e^2}$  ou *m*  $\geq$  0. La seule possibilité est donc  $m = 0$ .
	- $-$  Par élimination, la courbe 3 correspond à  $m = e$ .
- 3. Pour tout réel *x*, *gm*(*x*)−(*x* +1) = −*m*e *x* qui est du signe de −*m* ; on en déduit :
	- si *m* > 0, alors pour tout réel *x*, *gm*(*x*)−(*x* +1) < 0, donc C*<sup>m</sup>* est en dessous de D ;
	- si *m* < 0, alors pour tout réel *x*, *gm*(*x*)−(*x* +1) < 0, donc C*<sup>m</sup>* est au dessus de D ;
	- si *m* = 0, alors pour tout réel *x*,  $g_m(x) (x + 1) = 00$ , donc  $\mathcal{C}_m$  et  $\mathcal D$  sont confondues.

### **III Polynésie juin 2018**

Un lapin se déplace dans un terrier composé de trois galeries, notées A, B et C, dans chacune desquelles il est confronté à un stimulus particulier. À chaque fois qu'il est soumis à un stimulus, le lapin reste dans la galerie où il se trouve ou change de galerie. Cela constitue une étape.

Soit *n* un entier naturel.

On note *a<sup>n</sup>* la probabilité de l'évènement : « le lapin est dans la galerie A à l'étape *n* ».

On note *b<sup>n</sup>* la probabilité de l'évènement : « le lapin est dans la galerie B à l'étape *n* ».

On note *c<sup>n</sup>* la probabilité de l'évènement : « le lapin est dans la galerie C à l'étape *n* ».

À l'étape *n* = 0, le lapin est dans la galerie A.

Une étude antérieure des réactions du lapin face aux différents stimuli permet de modéliser ses déplacements par le système suivant :

$$
\begin{cases}\n a_{n+1} = \frac{1}{3}a_n + \frac{1}{4}b_n \\
b_{n+1} = \frac{2}{3}a_n + \frac{1}{2}b_n + \frac{2}{3}c_n \\
c_{n+1} = \frac{1}{4}b_n + \frac{1}{3}c_n\n\end{cases}
$$

### **Partie A**

À l'aide d'un tableur, on obtient le tableau de valeurs suivant :

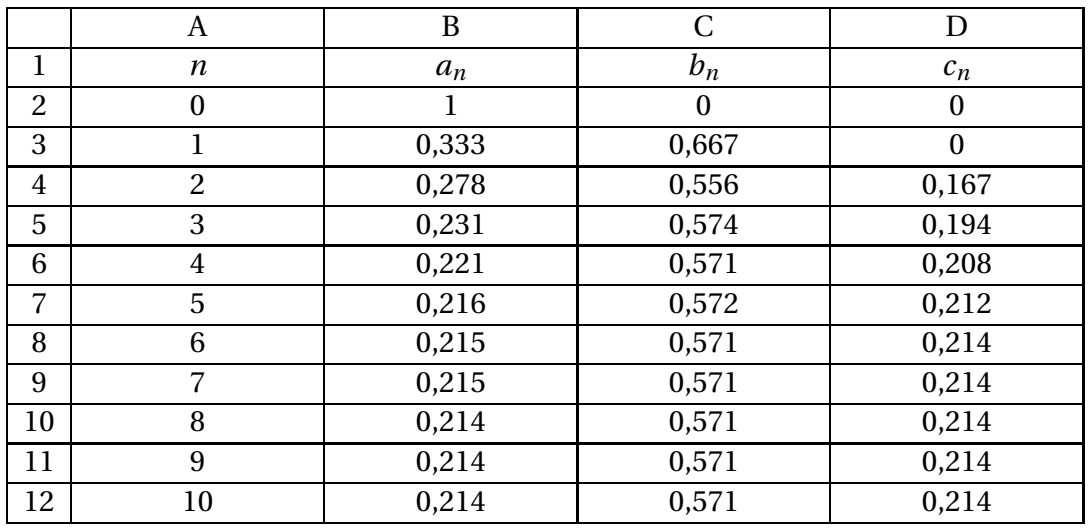

1. La colonne C donne les différentes valeurs de  $b_n$ . Comme pour tout  $n, b_{n+1} = \frac{2}{3}$  $\frac{2}{3}a_n + \frac{1}{2}$  $\frac{1}{2}b_n + \frac{2}{3}$  $\frac{1}{3}c_n$ , la formule à entrer dans la cellule C3 et à recopier vers le bas est :

$$
= 2/3 * B2 + 1/2 * C2 + 2/3 * D2
$$

- 2. D'après ce tableau, on peut dire que
	- la probabilité que le lapin se retrouve à long terme dans la galerie A est 0,214;
	- la probabilité que le lapin se retrouve à long terme dans la galerie B est 0,571;
	- la probabilité que le lapin se retrouve à long terme dans la galerie C est 0,214.

#### **Partie B**

1. On définit la suite  $(u_n)$ , pour tout entier naturel *n*, par  $u_n = a_n - c_n$ .

(a) Pour tout *n*, 
$$
u_{n+1} = a_{n+1} - c_{n+1} = \left(\frac{1}{3}a_n + \frac{1}{4}b_n\right) - \left(\frac{1}{4}b_n + \frac{1}{3}c_n\right) = \frac{1}{3}a_n + \frac{1}{4}b_n - \frac{1}{4}b_n - \frac{1}{3}c_n
$$
  

$$
= \frac{1}{3}(a_n - c_n) = \frac{1}{3}u_n \text{ donc } \boxed{u_{n+1} = \frac{1}{3}u_n}.
$$
  

$$
u_0 = a_0 - c_0 = 1 - 0 = 1
$$

Donc la suite ( $u_n$ ) est **géométrique** de raison  $q = \frac{1}{2}$  $\frac{1}{3}$  et de premier terme  $u_0 = 1$ .

(b) On déduit de la question précédente que, pour tout *n*,  $u_n = u_0 \times q^n = 1 \times \left(\frac{1}{2}\right)$ 3  $\binom{n}{n}$ 3 ¶*n* .

- 2. On définit la suite  $(v_n)$  par  $v_n = b_n \frac{4}{7}$  $\frac{4}{7}$  pour tout entier naturel *n*; donc  $b_n = v_n + \frac{4}{7}$ 7 .
	- (a) Les nombres  $a_n$ ,  $b_n$  et  $c_n$  représentent à l'étape  $n$ , les probabilités que le lapin se trouve respectivement dans la galerie A, dans la galerie B ou dans la galerie C. Il n'y a pas d'autre possibilité pour le lapin donc la somme de ces trois probabilités doit être égale à la probabilité de l'événement certain, c'est-à-dire 1 : pour tout  $n, |a_n + b_n + c_n = 1$ . On en déduit que  $a_n + c_n = 1 - b_n$ .

$$
b_{n+1} = \frac{2}{3}a_n + \frac{1}{2}b_n + \frac{2}{3}c_n = \frac{2}{3}(a_n + c_n) + \frac{1}{2}b_n = \frac{2}{3}(1 - b_n) + \frac{1}{2}b_n = \frac{2}{3} - \frac{2}{3}b_n + \frac{1}{2}b_n = \frac{2}{3} - \frac{1}{6}b_n.
$$
  

$$
v_{n+1} = b_{n+1} - \frac{4}{7} = \left(\frac{2}{3} - \frac{1}{6}b_n\right) - \frac{4}{7} = \left(\frac{2}{3} - \frac{4}{7}\right) - \frac{1}{6}\left(v_n + \frac{4}{7}\right) = \frac{2}{21} - \frac{1}{6}v_n - \frac{2}{21} = \frac{1}{6} - \frac{1}{6}v_n
$$

- (b) D'après la question précédente, on peut dire que la suite (*vn*) est **géométrique** de raison *q* = − 1 6 et de premier terme  $v_0 = b_0 - \frac{4}{7}$ 7  $= 0 - \frac{4}{7}$ 7  $=-\frac{4}{3}$ 7 . On en déduit que pour tout *n*,  $v_n = v_0 \times q^n = \frac{4}{7}$ 7  $\times$   $\left(-\frac{1}{2}\right)$ 6 ¶*n* .
- 3. On a vu que, pour tout *n*,  $b_n = v_n + \frac{4}{7}$  $\frac{4}{7}$  et que  $v_n = -\frac{4}{7}$ 7  $\begin{pmatrix} 1 \\ -1 \end{pmatrix}$ 6 ¶*n* . On en déduit que  $b_n = \frac{4}{7}$ 7  $\frac{4}{}$ 7  $\begin{pmatrix} 1 \\ -1 \end{pmatrix}$ 6 ¶*n* . On a vu précédemment que  $a_n + c_n = 1 - b_n$ . On en déduit que  $a_n + c_n = 1 - \left(\frac{4}{7}\right)$ 7  $\frac{4}{}$ 7  $\begin{pmatrix} 1 \\ -1 \end{pmatrix}$ 6  $\binom{n}{n} = 1 - \frac{4}{7}$ 7  $+\frac{4}{1}$ 7  $\begin{pmatrix} 1 \\ -1 \end{pmatrix}$ 6  $\Big)^n = \frac{3}{2}$ 7  $+\frac{4}{1}$ 7  $\begin{pmatrix} 1 \\ -1 \end{pmatrix}$ 6 ¶*n* . On a vu aussi que, pour tout *n*,  $u_n = a_n - c_n$  et que  $u_n = \left(\frac{1}{2}\right)$ 3 ¶*n* ; on en déduit que  $a_n - c_n = \left| \frac{1}{2} \right|$ 3 ¶*n* .

On résout le système :

$$
\begin{cases}\n a_n + c_n = \frac{3}{7} + \frac{4}{7} \left( -\frac{1}{6} \right)^n \\
a_n - c_n = \left( \frac{1}{3} \right)^n\n\end{cases}\n\Leftrightarrow\n\begin{cases}\n 2a_n = \frac{3}{7} + \frac{4}{7} \left( -\frac{1}{6} \right)^n + \left( \frac{1}{3} \right)^n \\
c_n = a_n - \left( \frac{1}{3} \right)^n\n\end{cases}
$$
\n
$$
\Leftrightarrow\n\begin{cases}\n a_n = \frac{3}{14} + \frac{2}{7} \left( -\frac{1}{6} \right)^n + \frac{1}{2} \left( \frac{1}{3} \right)^n \\
c_n = \left( \frac{3}{14} + \frac{2}{7} \left( -\frac{1}{6} \right)^n + \frac{1}{2} \left( \frac{1}{3} \right)^n \right) - \left( \frac{1}{3} \right)^n\n\end{cases}\n\Leftrightarrow\n\begin{cases}\n a_n = \frac{3}{14} + \frac{1}{2} \left( \frac{1}{3} \right)^n + \frac{2}{7} \left( -\frac{1}{6} \right)^n \\
c_n = \frac{3}{14} - \frac{1}{2} \left( \frac{1}{3} \right)^n + \frac{2}{7} \left( -\frac{1}{6} \right)^n\n\end{cases}
$$

4. La position du lapin après un très grand nombre d'étapes est donnée par les limites de *an*, *b<sup>n</sup>* et *c<sup>n</sup>* quand *n* tend vers l'infini.

$$
-1 < \frac{1}{3} < 1 \text{ donc } \lim_{n \to +\infty} \left(\frac{1}{3}\right)^n = 0; -1 < -\frac{1}{6} < 1 \text{ donc } \lim_{n \to +\infty} \left(-\frac{1}{6}\right)^n = 0.
$$
  
On en déduit que  $\lim_{n \to +\infty} a_n = \frac{3}{14}$ ,  $\lim_{n \to +\infty} b_n = \frac{4}{7}$  et  $\lim_{n \to +\infty} c_n = \frac{3}{14}$ .

La probabilité qu'après un très grand nombre d'étapes, le lapin

- se trouve dans la galerie A tend vers  $\frac{3}{1}$ 14 ;
- se trouve dans la galerie B tend vers  $\frac{4}{7}$ 7 ;
- se trouve dans la galerie C tend vers  $\frac{3}{1}$ 14 .

**IV**

On considère la fonction  $f$  définie sur  $\mathbb{R}^*$  par  $f(x) = \frac{3x^2 + 15x - 10}{x^2}$  $\frac{100 \times 10^{6}}{3x^{2}}$ . On note  $\mathcal{C}_f$  sa courbe représentative dans un repère orthonormé.. On admet que f est deux fois dérivable sur  $\mathbb{R}^*$  .

1. (a) Pour tout 
$$
x \in \mathbb{R}^*
$$
,  $f(x) = \frac{1}{3} \times \frac{3x^2 + 15x - 10}{x^2}$  donc  $f'(x) = \frac{1}{3} \left[ \frac{(6x + 15)x^2 - 2x(3x^2 + 15x - 10)}{x^4} \right]$   
\n
$$
= \frac{1}{3} \left[ \frac{-15x^2 + 20x}{x^4} \right] = \left[ \frac{-15x + 20}{3x^3} \right].
$$
  
\n(b)  $f'(x) = 0 \Leftrightarrow -15x + 20 = 0 \Leftrightarrow x = \frac{20}{15} = \frac{4}{3}.$   
\n
$$
-15x + 20 < 0 \Leftrightarrow x > \frac{4}{3}.
$$

On en déduit le tableau de signes et le tableau de variation. de *f* :

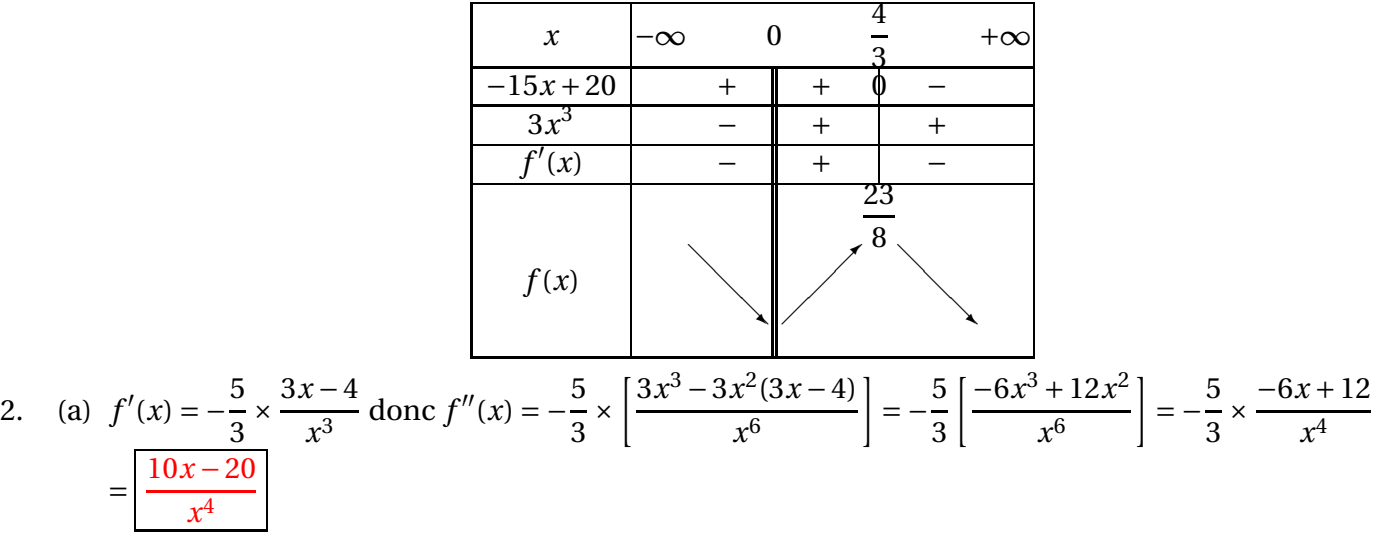

- (b)  $f''(x) = 0 \Leftrightarrow x = 2$  et  $f''(x)$  est du signe de  $10x 20 = 10(x 2)$  car  $x^4 > 0$ .  $f''(x) < 0$  sur  $]0$ ; 2[ et  $f''(x) > 0$  sur  $]2$ ; +∞[.
- (c) *f* est donc concave sur ]0 ; 2] et convexe sur [2 ; +∞[, donc le point d'abscisse 2 est un pont d'inflexion.